Faugère's F5 algorithm: variants and implementation issues

> Christian Eder (joint work with John Perry)

> Technische Universität Kaiserslautern

June 24th, 2009

## What is this talk all about?

- **■** Efficient computations of Gröbner bases using Faugère's F5 Algorithm and variants of it
- **2** Explanation of the F5 Algorithm, its criteria used to detect useless pairs, and its points of inefficiency
- 3 Presentation of the variants F5R & F5C which reduce the stated inefficiencies of F5
- **4** Learning about other improvements due to F5C
- **6** Comparison of F5, F5R & F5C under several aspects
- **6** Reducing F4-ish in F5

## The following section is about

**1** Introducing Gröbner bases

Gröhner hasics Computation of Gröbner bases [Problem of zero reduction](#page-14-0)

2 [The F5 Algorithm](#page-23-0)

**3** [Optimizations of F5](#page-60-0)

4 [Further improvements in F5C](#page-78-0)

**5** [Comparison of the variants of F5](#page-92-0)

<span id="page-2-0"></span>**6** [Symbolic preprocessing in F5](#page-101-0)

## Basic problem

- **1** Given a ring R and an ideal  $I \lhd R$  we want to compute a Gröbner basis  $G$  of  $I$ .
- **2** G can be understood as a nice representation for I. Gröbner bases were discovered by Bruno Buchberger in 1965  $[Bu65]$ . Having computed G lots of **difficult questions** concerning  $I$  are **easier to answer using**  $G$  instead of  $I$ .
- <span id="page-3-0"></span>**3** This is due to some nice properties of Gröbner bases. The following is very useful to understand how to compute a Gröbner basis.

## Main property of Göbner bases

#### Lemma

Let  $G$  be a Gröbner basis of an ideal I. It holds that for all  $p, q \in G$  it holds that

$$
\mathrm{Spol}(p,q)\xrightarrow{G} 0,
$$

where

\n- Spol(p, q) = hc(q)u<sub>p</sub>p - hc(p)u<sub>q</sub>q and
\n- u<sub>k</sub> = 
$$
\frac{\text{lcm}(\text{hm}(p),\text{hm}(q))}{\text{hm}(k)}
$$
.
\n

The standard **Buchberger Algorithm** to compute G follows easily from the previous stated property of G: **Input:** Ideal  $I = \langle f_1, \ldots, f_m \rangle$ Output: Gröbner basis G of I

<span id="page-5-0"></span>\n- **0** 
$$
G = \emptyset
$$
\n- **2**  $G := G \cup \{f_i\}$  for all  $i \in \{1, \ldots, m\}$
\n- **3** Set  $P := \{\text{Spol}(g_i, g_j) \mid g_i, g_j \in G, i \neq j\}$
\n

The standard **Buchberger Algorithm** to compute G follows easily from the previous stated property of G: **Input:** Ideal  $I = \langle f_1, \ldots, f_m \rangle$ **Output:** Gröbner basis G of I

\n- **0** 
$$
G = \emptyset
$$
\n- **2**  $G := G \cup \{f_i\}$  for all  $i \in \{1, \ldots, m\}$
\n- **3** Set  $P := \{\text{Spol}(g_i, g_j) \mid g_i, g_j \in G, i \neq j\}$
\n- **4** Choose  $p \in P$ ,  $P := P \setminus \{p\}$
\n

The standard **Buchberger Algorithm** to compute G follows easily from the previous stated property of G: **Input:** Ideal  $I = \langle f_1, \ldots, f_m \rangle$ Output: Gröbner basis G of I

\n- **0** 
$$
G = \emptyset
$$
\n- **2**  $G := G \cup \{f_i\}$  for all  $i \in \{1, \ldots, m\}$
\n- **3** Set  $P := \{\text{Spol}(g_i, g_j) \mid g_i, g_j \in G, i \neq j\}$
\n- **4** Choose  $p \in P$ ,  $P := P \setminus \{p\}$
\n- (a) If  $p \xrightarrow{G} 0 \Rightarrow$  no new information. Go on with the next element in  $P$ .
\n

The standard **Buchberger Algorithm** to compute G follows easily from the previous stated property of G: **Input:** Ideal  $I = \langle f_1, \ldots, f_m \rangle$ Output: Gröbner basis G of I

\n- **6** 
$$
G = \emptyset
$$
\n- **8**  $G := G \cup \{f_i\}$  for all  $i \in \{1, \ldots, m\}$
\n- **9** Set  $P := \{\text{Spol}(g_i, g_j) \mid g_i, g_j \in G, i \neq j\}$
\n- **0** Choose  $p \in P$ ,  $P := P \setminus \{p\}$
\n- (a) If  $p \xrightarrow{G} 0 \Rightarrow$  no new information. Go on with the next element in  $P$ .
\n- (b) If  $p \xrightarrow{G} h \neq 0 \Rightarrow$  new information. Add  $h$  to  $G$ . Build new S-polynomials with  $h$  and add them to  $P$ . Go on with the next element in  $P$ .
\n

**6** When  $P = \emptyset$  we are done and G is a Gröbner basis of I.

A slightly variant of this algorithm is the following computing the Gröbner basis incrementally:

A slightly variant of this algorithm is the following computing the Gröbner basis incrementally:

**Input:** Ideal  $I = \langle f_1, \ldots, f_m \rangle$ Output: Gröbner basis G of I

A slightly variant of this algorithm is the following computing the Gröbner basis incrementally:

**Input:** Ideal  $I = \langle f_1, \ldots, f_m \rangle$ Output: Gröbner basis G of I

**1** Compute Gröbner basis  $G_1$  of  $\langle f_1 \rangle$ .

A slightly variant of this algorithm is the following computing the Gröbner basis incrementally:

**Input:** Ideal  $I = \langle f_1, \ldots, f_m \rangle$ 

**Output:** Gröbner basis G of I

**1** Compute Gröbner basis  $G_1$  of  $\langle f_1 \rangle$ .

**2** Compute Gröbner basis  $G_2$  of  $\langle f_1, f_2 \rangle$  by

(a) adding 
$$
f_2
$$
 to  $G_1$ ,  $G_2 = G_1 \cup \{f_2\}$ ,

- (b) computing S-polynomials of  $f_2$  with elements of  $G_1$
- (c) reducing all S-polynomials and possibly add new elements to  $G<sub>2</sub>$

A slightly variant of this algorithm is the following computing the Gröbner basis incrementally:

**Input:** Ideal  $I = \langle f_1, \ldots, f_m \rangle$ 

**Output:** Gröbner basis G of I

**1** Compute Gröbner basis  $G_1$  of  $\langle f_1 \rangle$ .

**2** Compute Gröbner basis  $G_2$  of  $\langle f_1, f_2 \rangle$  by

(a) adding 
$$
f_2
$$
 to  $G_1$ ,  $G_2 = G_1 \cup \{f_2\}$ ,

- (b) computing S-polynomials of  $f_2$  with elements of  $G_1$
- (c) reducing all S-polynomials and possibly add new elements to  $G<sub>2</sub>$

**3** 

**4** 
$$
G := G_m
$$
 is the Gröbner basis of I

## Problem of zero reduction

### Lots of useless computations

It is very time-consuming to compute G such that  $Spol(p, q)$ reduces to zero w.r.t. G for all  $p, q \in G$ .

When such an S-polynomial reduces to an element  $h \neq 0$  w.r.t. G then we get new information for the structure of  $G$ , namely adding  $h$  to  $G$ .

But most of the S-polynomials considered during the algorithm reduce to zero w.r.t G.

<span id="page-14-0"></span> $\Rightarrow$  No new information from zero reductions

## Problem of zero reduction

### Lots of useless computations

It is very time-consuming to compute G such that  $Spol(p, q)$ reduces to zero w.r.t. G for all  $p, q \in G$ .

When such an S-polynomial reduces to an element  $h \neq 0$  w.r.t. G then we get new information for the structure of  $G$ , namely adding  $h$  to  $G$ .

But most of the S-polynomials considered during the algorithm reduce to zero w.r.t G.

 $\Rightarrow$  No new information from zero reductions

#### Problem to be solved

Detect a zero reduction of  $Spol(p, q)$  before we even start to compute the S-polynomial.

Let's have a look at the following example:

#### Example

Assume the ideal  $I = \langle g_1, g_2 \rangle \lhd \mathbb{Q}[{\sf x},{\sf y},{\sf z}]$  where  $g_1 = {\sf x}{\sf y} - {\sf z}^2$ ,  $g_2 = y^2 - z^2$ .

#### Example

Assume the ideal  $I = \langle g_1, g_2 \rangle \lhd \mathbb{Q}[{\sf x},{\sf y},{\sf z}]$  where  $g_1 = {\sf x}{\sf y} - {\sf z}^2$ ,  $g_2 = y^2 - z^2$ . Computing

$$
\mathrm{Spol}(g_2,g_1) = xy^2 - xz^2 - xy^2 + yz^2 = -xz^2 + yz^2,
$$

we get a new element  $g_3 = xz^2 - yz^2$  for G.

### Example

Assume the ideal  $I = \langle g_1, g_2 \rangle \lhd \mathbb{Q}[{\sf x},{\sf y},{\sf z}]$  where  ${\sf g_1} = {\sf xy} - {\sf z^2}$ ,  $g_2 = y^2 - z^2$ . Computing

$$
\text{Spol}(g_2,g_1) = xy^2 - xz^2 - xy^2 + yz^2 = -xz^2 + yz^2,
$$

we get a new element  $g_3 = xz^2 - yz^2$  for G. Let us compute  $Spol(g_3, g_1)$  next:

### Example

Assume the ideal  $I = \langle g_1, g_2 \rangle \lhd \mathbb{Q}[{\sf x},{\sf y},{\sf z}]$  where  ${\sf g_1} = {\sf xy} - {\sf z^2}$ ,  $g_2 = y^2 - z^2$ . Computing

$$
\mathrm{Spol}(g_2,g_1) = xy^2 - xz^2 - xy^2 + yz^2 = -xz^2 + yz^2,
$$

we get a new element  $g_3 = xz^2 - yz^2$  for G. Let us compute  $Spol(g_3, g_1)$  next:

$$
\mathrm{Spol}(g_3,g_1) = \textbf{xyz}^2 - y^2 z^2 - \textbf{xyz}^2 + z^4 = -y^2 z^2 + z^4.
$$

#### Example

Assume the ideal  $I = \langle g_1, g_2 \rangle \lhd \mathbb{Q}[{\sf x},{\sf y},{\sf z}]$  where  ${\sf g_1} = {\sf xy} - {\sf z^2}$ ,  $g_2 = y^2 - z^2$ . Computing

$$
\mathrm{Spol}(g_2,g_1) = xy^2 - xz^2 - xy^2 + yz^2 = -xz^2 + yz^2,
$$

we get a new element  $g_3 = xz^2 - yz^2$  for G. Let us compute  $Spol(g_3, g_1)$  next:

$$
\mathrm{Spol}(g_3,g_1) = \textbf{xyz}^2 - y^2 z^2 - \textbf{xyz}^2 + z^4 = -y^2 z^2 + z^4.
$$

Now we can reduce further with  $z^2g_2$ :

$$
-y^2z^2 + z^4 + y^2z^2 - z^4 = 0.
$$

## How to detect zero reductions in advance?

There are different attempts to detect zero reductions:

- **1** Buchberger's criteria and the well-known implementation of Gebauer & Möller [\[GM88\]](#page-116-1).
- 2 In 2002 Faugère has published the F5 Algorithm [\[Fa02\]](#page-116-2), a Gröbner basis algorithm which uses new criteria to detect such useless pairs.

## How to detect zero reductions in advance?

There are different attempts to detect zero reductions:

- **1** Buchberger's criteria and the well-known implementation of Gebauer & Möller [\[GM88\]](#page-116-1).
- **2** In 2002 Faugère has published the F5 Algorithm [\[Fa02\]](#page-116-2), a Gröbner basis algorithm which uses new criteria to detect such useless pairs.

 $\Rightarrow$  In the following we need to understand how Faugère's criteria work.

# The following section is about

1 Introducing Gröbner bases

#### **2** [The F5 Algorithm](#page-23-0)

[F5 basics](#page-24-0) [Implementation of signatures](#page-38-0) [The inefficiency of F5](#page-45-0)

**3** [Optimizations of F5](#page-60-0)

4 [Further improvements in F5C](#page-78-0)

**5** [Comparison of the variants of F5](#page-92-0)

<span id="page-23-0"></span>**6** [Symbolic preprocessing in F5](#page-101-0)

<span id="page-24-0"></span>Faugère's idea is to give each polynomial during the computations of the algorithm a so-called signature:

Faugère's idea is to give each polynomial during the computations of the algorithm a so-called **signature**:

- $\bullet$  Assuming a polynomial p its signature is defined to be  $S(p) = (t, \ell)$  where t is its monomial and  $\ell \in \mathbb{N}$  is its index.
- **2** A generating element  $f_i$  of I gets the signature  $S(f_i) = (1, i)$ .
- $\bullet$  We have an **ordering**  $\prec$  on the signatures:

$$
(t_1, \ell_1) \succ (t_2, \ell_2) \Leftrightarrow
$$
 (a) $\ell_1 > \ell_2$  or  
(b) $\ell_1 = \ell_2$  and  $t_1 > t_2$ 

Faugère's idea is to give each polynomial during the computations of the algorithm a so-called **signature**:

- $\bullet$  Assuming a polynomial p its signature is defined to be  $S(p) = (t, \ell)$  where t is its monomial and  $\ell \in \mathbb{N}$  is its index.
- **2** A generating element  $f_i$  of I gets the signature  $S(f_i) = (1, i)$ .
- $\bullet$  We have an **ordering**  $\prec$  on the signatures:

$$
(t_1, \ell_1) \succ (t_2, \ell_2) \Leftrightarrow
$$
 (a) $\ell_1 > \ell_2$  or  
(b) $\ell_1 = \ell_2$  and  $t_1 > t_2$ 

### Example

Assume  $\mathbb{Q}[x, y, z]$  with degree reverse lexicographical ordering. Then

$$
\begin{array}{l}\n\bullet \ (x^2y,3) \succ (z^3,3), \\
\bullet \ (1,5) \succ (x^{12}y^{234}z^{3456},4).\n\end{array}
$$

#### Remark

Note that there are other ways to define the ordering  $\prec$  such that it prefers the degree of the monomial and not the index [\[MTM92\]](#page-116-3). Recently Ars and Hashemi have implemented F5 with different orderings [\[AH09\]](#page-116-4).

#### Remark

Note that there are other ways to define the ordering  $\prec$  such that it prefers the degree of the monomial and not the index [\[MTM92\]](#page-116-3). Recently Ars and Hashemi have implemented F5 with different orderings [\[AH09\]](#page-116-4).

Using the signatures in the F5 Algorithm we also need to define them for S-polynomials:

 $\text{Spol}(p,q) = \text{hc}(q)u_p p - \text{hc}(p)u_q q$  where  $\mathcal{S}(\text{Spol}(p,q)) = u_p \mathcal{S}(p)$ 

where we assume that  $u_pS(p) \succ u_qS(q)$ .

In our example

$$
g_3 = \text{Spol}(g_2, g_1) = xg_2 - yg_1
$$
  
\n
$$
\Rightarrow \mathcal{S}(g_3) = x\mathcal{S}(g_2) = x(1, 2) := (x, 2).
$$

In our example

$$
g_3 = \text{Spol}(g_2, g_1) = xg_2 - yg_1
$$
  
\n
$$
\Rightarrow \mathcal{S}(g_3) = x\mathcal{S}(g_2) = x(1, 2) := (x, 2).
$$

It follows that  $\text{Spol}(g_3,g_1)=g g_3 - z^2 g_1$  has

$$
\mathcal{S}(\mathrm{Spol}(g_3,g_1)) = y\mathcal{S}(g_3) = (xy,2).
$$

In our example

$$
g_3 = \text{Spol}(g_2, g_1) = xg_2 - yg_1
$$
  
\n
$$
\Rightarrow \mathcal{S}(g_3) = x\mathcal{S}(g_2) = x(1, 2) := (x, 2).
$$

It follows that  $\text{Spol}(g_3,g_1)=g g_3 - z^2 g_1$  has

$$
\mathcal{S}(\mathrm{Spol}(g_3,g_1))=\mathsf{y}\mathcal{S}(g_3)=(\mathsf{x}\mathsf{y},2).
$$

Note that  $S(\text{Spol}(g_3, g_1)) = (xy, 2)$  and  $\text{hm}(g_1) = xy$ .

In our example

$$
g_3 = \text{Spol}(g_2, g_1) = xg_2 - yg_1
$$
  
\n
$$
\Rightarrow \mathcal{S}(g_3) = x\mathcal{S}(g_2) = x(1, 2) := (x, 2).
$$

It follows that  $\text{Spol}(g_3,g_1)=g g_3 - z^2 g_1$  has

$$
\mathcal{S}(\mathrm{Spol}(g_3,g_1)) = y\mathcal{S}(g_3) = (xy,2).
$$

Note that  $S(\text{Spol}(g_3, g_1)) = (xy, 2)$  and  $\text{hm}(g_1) = xy$ .  $\Rightarrow$  In F5 we know that  $Spol(g_3, g_1)$  will reduce to zero!

### How does this work?

Remember that F5 computes a Gröbner basis incrementally.

### How does this work?

### Theorem (F5 Criterion)

An S-polynomial  $\text{Spol}(p,q) = \text{hc}(q)u_p p - \text{hc}(p)u_q q$  does not need to be computed, let alone reduced, if  $S(p) = (t, \ell)$  and there exists an element g in  $G_{\ell-1}$  such that

 $\text{hm}(g) \mid u_p t$ .

A similar statement holds for  $S(q)$ .

#### Remember that F5 computes a Gröbner basis incrementally.

### How does this work?

### Theorem (F5 Criterion)

An S-polynomial  $\text{Spol}(p, q) = \text{hc}(q)u_p p - \text{hc}(p)u_q q$  does not need to be computed, let alone reduced, if  $S(p) = (t, \ell)$  and there exists an element g in  $G_{\ell-1}$  such that

 $\text{hm}(g) \mid u_p t$ .

A similar statement holds for  $S(q)$ .

#### Example

In our example  $g = g_1$  and  $u_p t = xy \Rightarrow \text{hm}(g_1) = xy \mid xy$ . Remember that F5 computes a Gröbner basis incrementally.
### How does this work?

### Theorem (Rewritten Criterion)

An S-polynomial  $\text{Spol}(p, q) = \text{hc}(q)u_p p - \text{hc}(p)u_q q$  does not need to be computed, let alone reduced, if  $S(p) = (t, \ell)$  and there exists an element g with  $S(g) = (v, \ell)$  in G which was computed after p and such that

 $v \mid u_p t$ .

A similar statement holds for  $S(q)$ .

### How does this work?

### Theorem (Rewritten Criterion)

An S-polynomial  $\text{Spol}(p, q) = \text{hc}(q)u_p p - \text{hc}(p)u_q q$  does not need to be computed, let alone reduced, if  $S(p) = (t, \ell)$  and there exists an element g with  $S(g) = (v, \ell)$  in G which was computed after p and such that

 $v \mid u_p t$ .

A similar statement holds for  $S(q)$ .

#### Remark

OK, and now forget about all this stuff.

Faugère's criteria are based on the signatures.

### Idea behind the signatures

The main idea is to have

- small data added to polynomials, and
- strong criteria detecting useless S-polynomials based on this data.

### Idea behind the signatures

The main idea is to have

- small data added to polynomials, and
- strong criteria detecting useless S-polynomials based on this data.

Remark

signature  $\leftrightarrow$  monomial plus an integer

Remark Monomials are terms without coefficients.

monomial  $\leftrightarrow$  integer vector

#### Remark

Monomials are terms without coefficients.

monomial  $\leftrightarrow$  integer vector

### Example

Assume the ring  $\mathbb{Q}[x, y, z]$  in the 3 variables x, y, z.  $xy^3z^2 \Rightarrow (1,3,2)$ 

Note that the length of the integer vector equals the number of variables of the ring.

The data structure of a signature follows easily:

integer vector for the monomial of the signature  $+$ integer for the index of the signature

The data structure of a signature follows easily:

integer vector for the monomial of the signature  $+$ integer for the index of the signature

Example  $S(g) = (xy^3z^2, 7) \Rightarrow (1, 3, 2, 7).$ 

The data structure of a signature follows easily:

integer vector for the monomial of the signature  $+$ integer for the index of the signature

Example  $S(g) = (xy^3z^2, 7) \Rightarrow (1, 3, 2, 7).$ 

 $\Rightarrow$  signature  $\leftrightarrow$  integer vector with length  $\#var+1$ 

On the one hand adding signatures to polynomials makes it possible to use these powerful criteria,

on the other hand we have to keep track of the signatures, i.e. we must be very careful when reducing elements.

On the one hand adding signatures to polynomials makes it possible to use these powerful criteria,

on the other hand we have to keep track of the signatures, i.e. we must be very careful when reducing elements.

#### Remark

We will see in the following example that we do not only need to be careful if we are allowed to reduce an element, but also must be able to generate new polynomials during reduction when reducing with elements generated in the current iteration step.

On the one hand adding signatures to polynomials makes it possible to use these powerful criteria,

on the other hand we have to keep track of the signatures, i.e. we must be very careful when reducing elements.

### Remark

We will see in the following example that we do not only need to be careful if we are allowed to reduce an element, but also must be able to generate new polynomials during reduction when reducing with elements generated in the current iteration step.

### Example

Assume the polynomial  $p=xy^2-z^3$  with  $\mathcal{S}(p)=(t_p,\ell)$  and a possible reducer  $q=y^2-zz$  with  $\mathcal{S}(q)=(t_q,\ell).$ 

On the one hand adding signatures to polynomials makes it possible to use these powerful criteria,

on the other hand we have to keep track of the signatures, i.e. we must be very careful when reducing elements.

### Remark

We will see in the following example that we do not only need to be careful if we are allowed to reduce an element, but also must be able to generate new polynomials during reduction when reducing with elements generated in the current iteration step.

### Example

Assume the polynomial  $p=xy^2-z^3$  with  $\mathcal{S}(p)=(t_p,\ell)$  and a possible reducer  $q=y^2-zz$  with  $\mathcal{S}(q)=(t_q,\ell).$ In Buchberger-like implementations the top-reduction would take place, i.e. we would compute  $p - xq$ .

#### Example

In F5 the following can happen:

**1** If xq satisfies the F5 Criterion  $\Rightarrow$  **no reduction!** 

#### Example

- **1** If xq satisfies the F5 Criterion  $\Rightarrow$  **no reduction!**
- **2** If xq satisfies the Rewritten Criterion  $\Rightarrow$  **no reduction!**

#### Example

- **1** If xq satisfies the F5 Criterion  $\Rightarrow$  **no reduction!**
- **2** If xq satisfies the Rewritten Criterion  $\Rightarrow$  **no reduction!**
- **3** None of the above cases holds and  $xS(q) \prec S(p) \Rightarrow p xq$  is computed and gets the signature  $S(p)$ .

#### Example

- **1** If xq satisfies the F5 Criterion  $\Rightarrow$  **no reduction!**
- **2** If xq satisfies the Rewritten Criterion  $\Rightarrow$  **no reduction!**
- **3** None of the above cases holds and  $xS(q) \prec S(p) \Rightarrow p xq$  is computed and gets the signature  $S(p)$ .
- **4** None of the first two cases holds and  $xS(q) \succ S(p) \Rightarrow$ , which leads to

#### Example

- **1** If xq satisfies the F5 Criterion  $\Rightarrow$  **no reduction!**
- **2** If xq satisfies the Rewritten Criterion  $\Rightarrow$  **no reduction!**
- **3** None of the above cases holds and  $xS(q) \prec S(p) \Rightarrow p xq$  is computed and gets the signature  $S(p)$ .
- **4** None of the first two cases holds and  $xS(q) \succ S(p) \Rightarrow$ , which leads to
	- (a) **No reduction** of p, but searching for another possible reducer of it.

#### Example

- **1** If xq satisfies the F5 Criterion  $\Rightarrow$  **no reduction!**
- **2** If xq satisfies the Rewritten Criterion  $\Rightarrow$  **no reduction!**
- **3** None of the above cases holds and  $xS(q) \prec S(p) \Rightarrow p xq$  is computed and gets the signature  $S(p)$ .
- **4** None of the first two cases holds and  $xS(q) \succ S(p) \Rightarrow$ , which leads to
	- (a) **No reduction** of p, but searching for another possible reducer of it.
	- (b) a new S-polynomial  $r := xq p$  whereas  $S(r) = xS(q)$ .

#### Remark

Note the following important details:

- If we reduce with elements which signatures have lower index than the current index, we do not check for any criterion. Moreover due to the definition of  $\prec$  we do not need to compare the signatures.
- F5 only performs top-reductions, so no interreductions are done.
- Due to the last case of the previous example it is possible that the top-reduction procedure returns two polynomials, i.e. the number of elements to be reduced increases!

## Redundant polynomials

### Example

Assuming the first two cases of the previous example and moreover that there exists no other top-reducer of  $p$  we would end up with both, p and q being in G whereas clearly  $\text{hm}(q) \mid \text{hm}(p)$ . Thus  $p$  is redundant for  $G$ .

## Redundant polynomials

### Example

Assuming the first two cases of the previous example and moreover that there exists no other top-reducer of  $p$  we would end up with both, p and q being in G whereas clearly  $\text{hm}(q) | \text{hm}(p)$ . Thus  $p$  is redundant for  $G$ .

#### But. . .

For the F5 Algorithm itself and the criteria based on the signatures  $p$  could be necessary in this iteration step!

 $\Rightarrow$  Disrespecting the way F5 top-reduces polynomials would harm the correctness of F5 in this iteration step!

## Points of inefficiency

The difficulty of top-reduction in F5 leads to an **inefficiency**, namely we have way too many polynomials in the intermediate  $G_i$ s

- **1** which are possible reducers, i.e. more checks for divisibility and the criteria have to be done, and
- **2** with which we compute new S-polynomials, i.e. more (for the resulting Gröbner basis redundant) data is generated.

## Points of inefficiency

The difficulty of top-reduction in F5 leads to an **inefficiency**, namely we have way too many polynomials in the intermediate  $G_i$ s

- **1** which are possible reducers, i.e. more checks for divisibility and the criteria have to be done, and
- 2 with which we compute new S-polynomials, i.e. more (for the resulting Gröbner basis redundant) data is generated.

### Question

How can these two points be avoided as far as possible?

### The following section is about

**1** Introducing Gröbner bases

[The F5 Algorithm](#page-23-0)

**3** [Optimizations of F5](#page-60-0) F5R: F5 Algorithm Reducing by reduced Gröbner bases F5C: F5 Algorithm Computing with reduced Gröbner bases

4 [Further improvements in F5C](#page-78-0)

**6** [Comparison of the variants of F5](#page-92-0)

<span id="page-60-0"></span>**6** [Symbolic preprocessing in F5](#page-101-0)

### <span id="page-61-0"></span>F5R: reduced GB reduction

An idea how to fix the first inefficiency, was given by Till Stegers in 2005. His slight optimization of F5 using reduced Gröbner bases for reduction is called F5R in the following:

## F5R: reduced GB reduction

An idea how to fix the first inefficiency, was given by Till Stegers in 2005. His slight optimization of F5 using reduced Gröbner bases for reduction is called  $F5R$  in the following:

- **1** Compute a Gröbner basis  $G_i$  of  $\langle f_1, \ldots, f_i \rangle$ .
- $\bullet$  Compute the reduced Gröbner basis  $B_i$  of  $G_i.$
- **3** Compute a Gröbner basis  $G_{i+1}$  of  $\langle f_1, \ldots, f_{i+1} \rangle$  where
	- (a)  $G_i$  is used to build the new pairs with  $f_{i+1}$ ,
	- $(b)$   $B_i$  is used to reduce polynomials.

## F5R: reduced GB reduction

An idea how to fix the first inefficiency, was given by Till Stegers in 2005. His slight optimization of F5 using reduced Gröbner bases for reduction is called  $F5R$  in the following:

- **1** Compute a Gröbner basis  $G_i$  of  $\langle f_1, \ldots, f_i \rangle$ .
- $\bullet$  Compute the reduced Gröbner basis  $B_i$  of  $G_i.$
- **3** Compute a Gröbner basis  $G_{i+1}$  of  $\langle f_1, \ldots, f_{i+1} \rangle$  where
	- (a)  $G_i$  is used to build the new pairs with  $f_{i+1}$ ,
	- $(b)$   $B_i$  is used to reduce polynomials.

 $\Rightarrow$  Fewer reductions in F5R but still the same number of pairs considered and polynomials generated as in F5.

## $B_i$  only for reduction?

#### Question

Why is  $B_i$  only used for reduction purposes, but not for new-pair computations?

## B<sup>i</sup> only for reduction?

### Question

Why is  $B_i$  only used for reduction purposes, but not for new-pair computations?

#### Answer

Interreducing  $G_i$  to  $B_i \leftrightarrow$  reduction steps rejected by F5

## B<sup>i</sup> only for reduction?

### Question

Why is  $B_i$  only used for reduction purposes, but not for new-pair computations?

#### Answer

Interreducing  $G_i$  to  $B_i \leftrightarrow$  reduction steps rejected by F5

 $\Rightarrow$  Reducing G<sub>i</sub> to B<sub>i</sub> renders the data saved in the **signatures** of the polynomials useless!

<span id="page-67-0"></span>In 2008 John Perry & Christian Eder have implemented a new variant of the F5 Algorithm, called F5C.

In 2008 John Perry & Christian Eder have implemented a new variant of the F5 Algorithm, called F5C. F5C uses the reduced Gröbner basis not only for reduction purposes, but also for the generation of new pairs:

In 2008 John Perry & Christian Eder have implemented a new variant of the F5 Algorithm, called F5C. F5C uses the reduced Gröbner basis not only for reduction purposes, but also for the generation of new pairs:

- **1** Compute a Gröbner basis  $G_i$  of  $\langle f_1, \ldots, f_i \rangle$ .
- $\bullet$  Compute the reduced Gröbner basis  $B_i$  of  $G_i.$
- **3** Compute a Gröbner basis  $G_{i+1}$  of  $\langle f_1,\ldots, f_{i+1}\rangle$  where
	- (a)  $B_i$  is used to build new pairs with  $f_{i+1}$ ,
	- (b)  $B_i$  is used to reduce polynomials.

In 2008 John Perry & Christian Eder have implemented a new variant of the F5 Algorithm, called F5C. F5C uses the reduced Gröbner basis not only for reduction purposes, but also for the generation of new pairs:

- **1** Compute a Gröbner basis  $G_i$  of  $\langle f_1, \ldots, f_i \rangle$ .
- $\bullet$  Compute the reduced Gröbner basis  $B_i$  of  $G_i.$
- **3** Compute a Gröbner basis  $G_{i+1}$  of  $\langle f_1, \ldots, f_{i+1} \rangle$  where
	- (a)  $B_i$  is used to build new pairs with  $f_{i+1}$ ,
	- (b)  $B_i$  is used to reduce polynomials.
- $\Rightarrow$  Fewer reductions than F5 & F5R and fewer polynomials generated and considered during the algorithm

# How to use  $B_i$  for computations?

We have seen that if we interreduce  $G_i$  then the current signatures are useless in the following.
# How to use  $B_i$  for computations?

We have seen that if we interreduce  $G_i$  then the current signatures are useless in the following.

 $\Rightarrow$  If the current signatures are useless, then **throw them away** and compute new useful ones!

# How to use  $B_i$  for computations?

We have seen that if we interreduce  $G_i$  then the current signatures are useless in the following.

 $\Rightarrow$  If the current signatures are useless, then **throw them away** and compute new useful ones!

Recomputation of signatures

# How to use  $B_i$  for computations?

We have seen that if we interreduce  $G_i$  then the current signatures are useless in the following.

 $\Rightarrow$  If the current signatures are useless, then **throw them away** and compute new useful ones!

#### Recomputation of signatures

- **1** Delete all signatures.
- **2** Interreduce  $G_i$  to  $B_i$ .
- **3** For each element  $g_k \in B_i$  set  $\mathcal{S}(g_k) = (1, k)$ .
- $\, {\bf a} \,$  For all elements  ${\bf g}_j, {\bf g}_k \in B_i$  recompute signatures for  $\text{Spol}(g_j, g_k)$ .
- **6** Start the next iteration step with  $f_{i+1}$  by computing all pairs with elements from  $B_i$ .

## Recomputation of signatures?

Why do we recompute the signatures of the S-polynomials in  $B_i$ ?

- **1** Both criteria are based on signatures.
- **2** More signatures  $\Rightarrow$  possibly more rejections of useless elements.
- **3** Also a zero polynomial should have a signature.

# Recomputation of signatures?

Why do we recompute the signatures of the S-polynomials in  $B_i$ ?

- **1** Both criteria are based on signatures.
- **2** More signatures  $\Rightarrow$  possibly more rejections of useless elements.
- **3** Also a zero polynomial should have a signature.

#### Question

Do we really need them?

# Recomputation of signatures?

Why do we recompute the signatures of the S-polynomials in  $B_i$ ?

- **1** Both criteria are based on signatures.
- **2** More signatures  $\Rightarrow$  possibly more rejections of useless elements.
- **3** Also a zero polynomial should have a signature.

#### Question

Do we really need them?

Answer Not in F5C :)

#### The following section is about

- **1** Introducing Gröbner bases
- **2** [The F5 Algorithm](#page-23-0)
- **3** [Optimizations of F5](#page-60-0)

#### 4 [Further improvements in F5C](#page-78-0)

[Simplified signatures](#page-79-0) [Avoiding recomputations of signatures](#page-82-0) [Fewer criteria checks](#page-86-0) [Implementation of signature revisited](#page-89-0)

#### **5** [Comparison of the variants of F5](#page-92-0)

<span id="page-78-0"></span>**6** [Symbolic preprocessing in F5](#page-101-0)

### Simplified signatures

The implementation of F5C has some nice improvements for the usage of the criteria.

These are based on the following fact:

<span id="page-79-0"></span>Each element  $g_k$  in  $B_i$  has the signature  $(1, k)$ .

#### Simplified signatures

The implementation of F5C has some nice improvements for the usage of the criteria.

These are based on the following fact:

Each element  $g_k$  in  $B_i$  has the signature  $(1, k)$ .

When generating  $\mathrm{Spol}(g_j,g_k)$  during the computations of  $G_{i+1}$  we get

$$
\mathrm{Spol}(g_j,g_k)=\mathrm{hc}(g_k)u_jg_j-\mathrm{hc}(g_j)u_kg_k.
$$

#### Simplified signatures

The implementation of F5C has some nice improvements for the usage of the criteria.

These are based on the following fact:

Each element  $g_k$  in  $B_i$  has the signature  $(1, k)$ .

When generating  $\mathrm{Spol}(g_j,g_k)$  during the computations of  $G_{i+1}$  we get

$$
\mathrm{Spol}(g_j,g_k)=\mathrm{hc}(g_k)u_jg_j-\mathrm{hc}(g_j)u_kg_k.
$$

Closer look at the signatures:

$$
u_k S(g_k) = u_k(1, k) = (u_k, k).
$$

<span id="page-82-0"></span>**Recomputing the signatures** of the S-polynomials in  $B_i$  is the only part of F5C which seems to be annoying.

**Recomputing the signatures** of the S-polynomials in  $B_i$  is the only part of F5C which seems to be annoying.

#### Further improvement

In 2009 Perry & Eder have shown that:

#### Theorem

In F5C there is no need to recompute the signatures of the S-polynomials of elements of the previous iteration step.

Thus we have to do the following after each iteration of F5:

- **1** Delete all signatures.
- **2** Interreduce  $G_i$  to  $B_i$ .
- **3** For each  $g_k \in B_i$  set  $\mathcal{S}(g_k) = (1, k)$ .
- 4 Start the next iteration step with  $f_{i+1}$ .

Thus we have to do the following after each iteration of F5:

- **1** Delete all signatures.
- **2** Interreduce  $G_i$  to  $B_i$ .
- **3** For each  $g_k \in B_i$  set  $\mathcal{S}(g_k) = (1, k)$ .
- **4** Start the next iteration step with  $f_{i+1}$ .

#### Remark

Note that this also leads to fewer criteria checks.

### Differences using F5 Criterion

Faugère: F5 Criterion only for polynomials computed in current iteration step

#### <span id="page-86-0"></span>Stegers: F5 Criterion for all polynomials, also those computed in the previous iteration steps

# Differences using F5 Criterion

Faugère: F5 Criterion only for polynomials computed in current iteration step

Stegers: F5 Criterion for all polynomials, also those computed in the previous iteration steps

Clearly Faugère's attempt performs fewer checks than Stegers'. But possibly Stegers' attempt rejects more elements.

# Differences using F5 Criterion

Faugère: F5 Criterion only for polynomials computed in current iteration step

Stegers: F5 Criterion for all polynomials, also those computed in the previous iteration steps

Clearly Faugère's attempt performs fewer checks than Stegers'. But possibly Stegers' attempt rejects more elements.

Using F5C we have the following wonderful position:

Faugère's way  $\Rightarrow$  Stegers' way

#### Which elements are even checked now?

- **1** Polynomials computed in the current iteration step are checked by both criteria.
- <span id="page-89-0"></span>**2** Polynomials computed in previous iteration steps are not checked at all.

### Which elements are even checked now?

- **1** Polynomials computed in the current iteration step are checked by both criteria.
- **2** Polynomials computed in previous iteration steps are not checked at all.

#### **Benefits**

- **1** No need to distinguish the signatures by their index anymore.
- **2** Less criteria checks.
- **3** Signatures are just monomials added to polynomials in the current iteration step.

# Which elements are even checked now?

- **1** Polynomials computed in the current iteration step are checked by both criteria.
- **2** Polynomials computed in previous iteration steps are not checked at all.

#### **Benefits**

- **1** No need to distinguish the signatures by their index anymore.
- **2** Less criteria checks.
- **3** Signatures are just monomials added to polynomials in the current iteration step.

| signature  $\leftrightarrow$  integer vector with length  $\#$ var

## The following section is about

- 1 Introducing Gröbner bases
- [The F5 Algorithm](#page-23-0)
- **3** [Optimizations of F5](#page-60-0)
- 4 [Further improvements in F5C](#page-78-0)
- **5** [Comparison of the variants of F5](#page-92-0) [Implementations](#page-93-0) [Comparison of the variants](#page-94-0) [Comparison of F5, F5R & F5C](#page-96-0)

<span id="page-92-0"></span>**6** [Symbolic preprocessing in F5](#page-101-0)

#### Implementations

Three free available implementations:

- **0** F5, F5R & F5C as a SINGULAR library (Perry & Eder)
- **2** F5, F5R & F5C implemented in Python for Sage (Perry & Albrecht): F4-ish reduction possible.
- <span id="page-93-0"></span>**3** F5. F5R & F5C implementation in the SINGULAR kernel: under development

#### <span id="page-94-0"></span>**Preliminaries**

We are comparing the three variants of F5 in the way that we use the same implementation of the core algorithm for all variants.

#### Preliminaries

We are comparing the three variants of F5 in the way that we use the same implementation of the core algorithm for all variants.

Moreover we do not only compare

- **1** timings, but also
- <sup>2</sup> the number of reductions, and
- <sup>3</sup> the number of polynomials generated.

# <span id="page-96-0"></span>**Timings**

Instead of the timings themselves we present the ratios of the timings comparing the three variants.

# **Timings**

Instead of the timings themselves we present the ratios of the timings comparing the three variants.

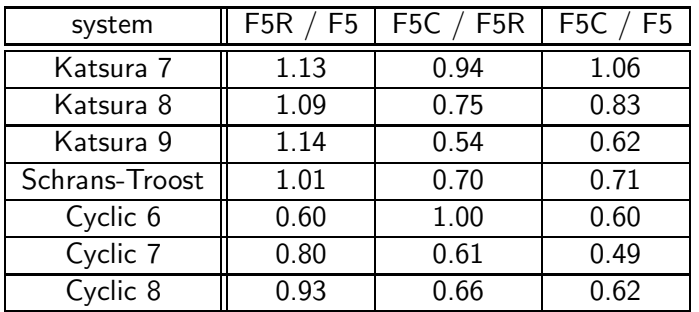

Singular 3.1.0, kernel implementation; Linux-gentoo-r8 2009 x86 64, Intel Xeon @ 3.16 GHz, 64 GB RAM

#### Number of reductions

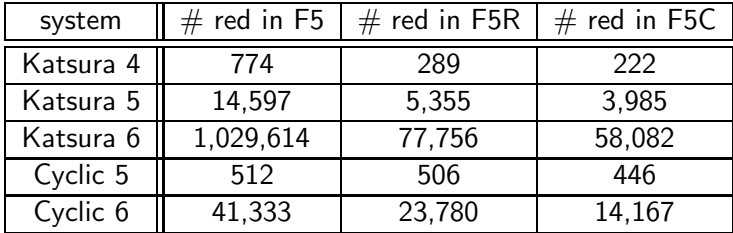

Sage 3.2.1, Python implementation; Ubuntu Linux 8.10, Intel Core 2 Quad @ 2.66 GHz, 3 GB RAM

### Number of polynomials generated

In the following we present internal data from the computation of Katsura 9.

# Number of polynomials generated

In the following we present internal data from the computation of Katsura 9.

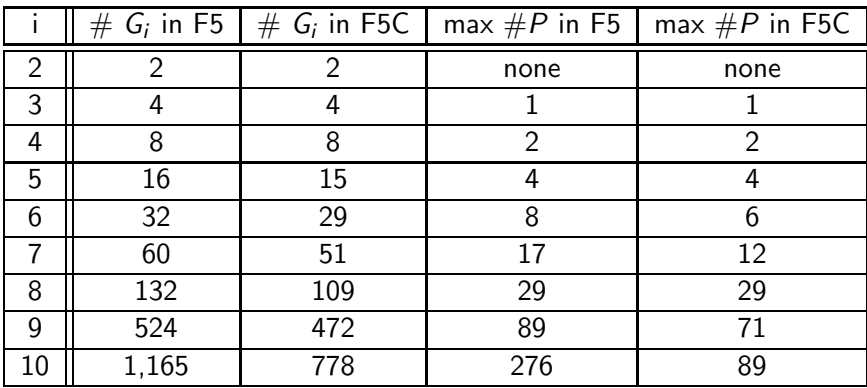

Sage 3.2.1, Python implementation; Ubuntu Linux 8.10, Intel Core 2 Quad @ 2.66 GHz, 3 GB RAM

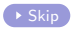

# The following section is about

- 1 Introducing Gröbner bases
- **2** [The F5 Algorithm](#page-23-0)
- **3** [Optimizations of F5](#page-60-0)
- 4 [Further improvements in F5C](#page-78-0)
- **5** [Comparison of the variants of F5](#page-92-0)
- <span id="page-101-0"></span>**6** [Symbolic preprocessing in F5](#page-101-0) [F5's reduction revisited](#page-102-0)

F5's reduction with current iteration polynomials:

- **1** Only top-reductions
- <sup>2</sup> Some top-reductions rejected
- <span id="page-102-0"></span><sup>3</sup> Possibly new polynomials generated

F5's reduction with current iteration polynomials:

- **1** Only top-reductions
- <sup>2</sup> Some top-reductions rejected
- **3** Possibly new polynomials generated

#### Remark

The 2nd and 3rd property of reduction cannot be changed due to the signatures. But the 1st property can be changed!

F5's reduction with current iteration polynomials:

- **1** Only top-reductions
- <sup>2</sup> Some top-reductions rejected
- **3** Possibly new polynomials generated

#### Remark

The 2nd and 3rd property of reduction cannot be changed due to the signatures. But the 1st property can be changed!

reduce polynomials "F5-completely"  $\Rightarrow$  sparser polynomials sparser polynomials  $\Rightarrow$  faster reduction in higher degree

F5's reduction with current iteration polynomials:

- **1** Only top-reductions
- <sup>2</sup> Some top-reductions rejected
- **3** Possibly new polynomials generated

#### Remark

The 2nd and 3rd property of reduction cannot be changed due to the signatures. But the 1st property can be changed!

reduce polynomials "F5-completely"  $\Rightarrow$  sparser polynomials sparser polynomials  $\Rightarrow$  faster reduction in higher degree

#### Question

What is an **F5-complete reduction**?

#### F5-complete reduction

Let's try some F4-ish symbolic preprocessing. Assume the element  $p$  to be reduced in F5:

- **1** Set  $M := \{\text{monomials of } p\}, \mathcal{G} := \emptyset, \mathcal{B} := \emptyset.$
- 2 Choose the greatest monomial m w.r.t.  $\lt$  from M and set  $\mathcal{M} = \mathcal{M} \setminus \{m\}.$
- **3** Check for reducers of *m*.

#### F5-complete reduction

Let's try some F4-ish symbolic preprocessing. Assume the element  $p$  to be reduced in F5:

- **1** Set  $M := \{\text{monomials of } p\}, \mathcal{G} := \emptyset, \mathcal{B} := \emptyset.$
- 2 Choose the greatest monomial m w.r.t.  $\lt$  from M and set  $\mathcal{M} = \mathcal{M} \setminus \{m\}.$
- **3** Check for reducers of *m*.
- **4** Reducer  $q \Rightarrow$  Generate pair  $(u, q)$  where  $u \text{hm}(q) = m$ .
# F5-complete reduction

Let's try some F4-ish symbolic preprocessing. Assume the element  $p$  to be reduced in F5:

- **1** Set  $M := \{\text{monomials of } p\}, \mathcal{G} := \emptyset, \mathcal{B} := \emptyset.$
- **2** Choose the greatest monomial m w.r.t.  $\lt$  from M and set  $\mathcal{M} = \mathcal{M} \setminus \{m\}.$
- **3** Check for reducers of *m*.
- **4** Reducer  $q \Rightarrow$  Generate pair  $(u, q)$  where  $u \text{hm}(q) = m$ .

\n- (a) If 
$$
uS(q) \succ S(p) \Rightarrow B = B \cup \{q\}
$$
.
\n- (b) If  $uS(q) \prec S(p) \Rightarrow G = G \cup \{(u, q)\}$ ,  $\mathcal{M} = \mathcal{M} \cup \{\text{monomials of } u(q - \text{hm}(q))\}$ .
\n

# F5-complete reduction

Let's try some F4-ish symbolic preprocessing. Assume the element  $p$  to be reduced in F5:

- **1** Set  $M := \{\text{monomials of } p\}, \mathcal{G} := \emptyset, \mathcal{B} := \emptyset.$
- **2** Choose the greatest monomial m w.r.t.  $\lt$  from M and set  $\mathcal{M} = \mathcal{M} \setminus \{m\}.$
- **3** Check for reducers of *m*.
- **4** Reducer  $q \Rightarrow$  Generate pair  $(u, q)$  where  $u \text{hm}(q) = m$ .

\n- (a) If 
$$
uS(q) \succ S(p) \Rightarrow B = B \cup \{q\}
$$
.
\n- (b) If  $uS(q) \prec S(p) \Rightarrow G = G \cup \{(u, q)\}$ ,  $M = M \cup \{\text{monomials of } u(q - \text{hm}(q))\}$ .
\n

**6** When  $M = \emptyset$ 

- (a) Reduce p with all generated polynomials uq of  $G$ .
- (b) Check again if  $\text{hm}(q) | \text{hm}(p)$  for any  $q \in \mathcal{B}$ . If so: New S-polynomial  $r = vq - p$  with  $S(r) = vS(q)$  where  $v \text{hm}(q) = \text{hm}(p)$ .

 $\bullet$  Note that the elements in  $\mathcal G$  are the non-signature corrupting reducers.

- $\bullet$  Note that the elements in  $\mathcal G$  are the non-signature corrupting reducers.
- $\Omega$  Note also that when computing vq in the last step of the reduction it is clear that  $vS(q) > S(p)$ .

- $\bigcirc$  Note that the elements in G are the non-signature corrupting reducers.
- **2** Note also that when computing vq in the last step of the reduction it is clear that  $vS(q) > S(p)$ .
- **3** Assume a given reduction procedure  $\mathcal{R}$  reducing one element w.r.t to an ideal. Then it is highly problematic to implement the stated reduction:

- $\bigcirc$  Note that the elements in G are the non-signature corrupting reducers.
- **2** Note also that when computing vq in the last step of the reduction it is clear that  $vS(q) > S(p)$ .
- **3** Assume a given reduction procedure  $\mathcal{R}$  reducing one element w.r.t to an ideal. Then it is highly problematic to implement the stated reduction:
	- (a) The ideal I must be homogeneous.

- $\bigcirc$  Note that the elements in G are the non-signature corrupting reducers.
- **2** Note also that when computing vq in the last step of the reduction it is clear that  $vS(q) > S(p)$ .
- **3** Assume a given reduction procedure  $\mathcal{R}$  reducing one element w.r.t to an ideal. Then it is highly problematic to implement the stated reduction:
	- (a) The ideal I must be homogeneous.
	- (b) The multiple uq **must** be computed and given to  $\mathcal{R}$ .

- $\bigcirc$  Note that the elements in G are the non-signature corrupting reducers.
- **2** Note also that when computing vq in the last step of the reduction it is clear that  $vS(q) > S(p)$ .
- **3** Assume a given reduction procedure  $\mathcal{R}$  reducing one element w.r.t to an ideal. Then it is highly problematic to implement the stated reduction:
	- (a) The ideal I must be homogeneous.
	- (b) The multiple uq **must** be computed and given to  $\mathcal{R}$ .

### Remark

Without these constraints signature corrupting reductions can happen: An element  $q \in G$  can be a "good" reducer and a "bad" reducer at the same time.

## References

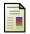

### G. Ars and A. Hashemi.

Extended F5 Criteria

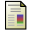

#### B. Buchberger.

Ein Algorithmus zum Auffinden der Basiselement des Restklassenrings nach einem nulldimensionalen Polynomideal

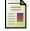

### J.-C. Faugère.

A new efficient algorithm for computing Gröbner bases without reduction to zero  $F_5$ 

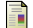

### R. Gebauer and H.M. Möller.

On an Installation of Buchberger's Algorithm

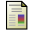

### G.-M. Greuel, G. Pfister and H. Schönemann.

Singular 3-1-0. A computer algebra system for polynomial computations, TU Kaiserslautern, 2009, http://www.singular.uni-kl.de.

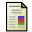

### H. M. Möller, T. Mora and C. Traverso.

Gröbner bases computation using syzygies

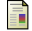

#### W. A. Stein et al.

Sage Mathematics Software (Version3.2.1), The Sage Development Team, 2008, http://www.sagemath.org.

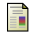

### T. Stegers.

Faugère's F5 Algorithm Revisited